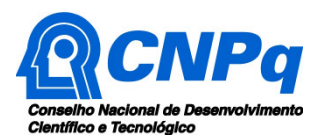

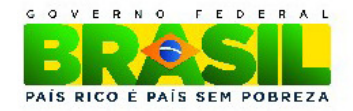

# **CHAMADA MCTI-SECIS/CNPq Nº 84/2013 – TECNOLOGIA ASSISTIVA**

## **I – CHAMADA**

O Ministério da Ciência, Tecnologia e Inovação – MCTI e o Conselho Nacional de Desenvolvimento Científico e Tecnológico – CNPq, tornam pública a presente Chamada e convida os interessados a apresentarem propostas nos termos aqui estabelecidos e em conformidade com o REGULAMENTO, parte integrante desta Chamada.

### **I.1 – OBJETIVO**

**I.1.1** – A presente Chamada tem por objetivo selecionar propostas para apoio financeiro a projetos que visem contribuir significativamente para o desenvolvimento científico, tecnológico e de inovação do País, que possuam como objeto o desenvolvimento de produtos e serviços em tecnologia assistiva.

**I.1.2** – São objetivos desta chamada:

## **I.1.2.1 – OBJETIVO GERAL**

Selecionar propostas para apoio financeiro a projetos de pesquisa sobre tecnologia assistiva, notadamente oriundos de Núcleos de Tecnologia Assistiva da Rede Nacional de Núcleos de Pesquisa, Desenvolvimento e Inovação em Tecnologia Assistiva, com a finalidade precípua de desenvolvimento e entrega de produtos ou serviços tecnológicos voltados ao atendimento das necessidades de pessoas com deficiência, incapacidades ou mobilidade reduzida, visando sua autonomia, independência, qualidade de vida e inclusão social.

### **I.1.2.2 – OBJETIVOS ESPECÍFICOS**

a) otimizar e qualificar as atividades dos Núcleos de Pesquisa em Tecnologia Assistiva (TA) existentes e estimular a criação de novos, a fim de implantar um padrão de cooperação entre as diferentes competências nas instituições selecionadas;

b) promover a pesquisa, o desenvolvimento e a inovação, a partir da articulação dos pesquisadores enquanto elos do processo de desenvolvimento de novas tecnologias que possam vir a ser disponibilizadas para a sociedade brasileira, promovendo, assim, a inclusão das pessoas com deficiência em seu sentido mais amplo;

c) Estimular a formação de uma rede de pesquisadores dedicados à investigação e à busca de soluções nas temáticas vinculadas à tecnologia assistiva;

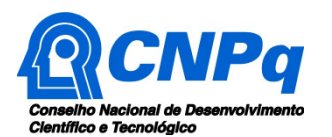

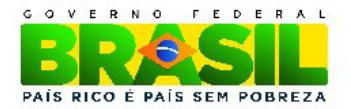

d) Proporcionar o desenvolvimento científico e tecnológico de produtos, serviços e metodologias de baixo custo que possam ser replicadas, com vistas a atender as necessidades, capacidades e limitações dos usuários com deficiência física;

e) Proporcionar avaliação e qualificação, científica e tecnológica, de produtos, serviços e metodologias de Tecnologia Assistiva existentes, a fim de garantir segurança, confiabilidade e efetividade, de acordo com as necessidades, capacidades e limitações dos portadores de deficiência física.

**I.1.3** – As propostas devem observar as condições específicas estabelecidas na parte **II – REGULAMENTO,** desta Chamada, que determina os requisitos relativos ao proponente, cronograma, recursos financeiros a serem aplicados nas propostas aprovadas, origem dos recursos, itens financiáveis, prazo de execução dos projetos, critérios de elegibilidade, critérios e parâmetros.

# **I.2 - APRESENTAÇÃO E ENVIO DAS PROPOSTAS**

**I.2.1** – As propostas devem ser acompanhadas de arquivo contendo o projeto e devem ser encaminhadas ao CNPq exclusivamente via Internet, utilizando-se do Formulário de Propostas online, disponível na Plataforma Carlos Chagas, a partir da data indicada no subitem **II.1.2** -**CRONOGRAMA** do **REGULAMENTO**.

**I.2.2** – As propostas devem ser transmitidas ao CNPq até às 23h59 (vinte e três horas e cinquenta e nove minutos), horário de Brasília, da data limite de submissão das propostas, descrita no subitem **II.1.2** - **CRONOGRAMA** do **REGULAMENTO**.

**I.2.2.1** – O atendimento pelo endereço eletrônico suporte@cnpq.br ou pelo telefone 0800 61 9697 encerra-se, impreterivelmente, às 18h30 e esse fato não será aceito como justificativa para envio posterior à data limite.

**I.2.2.2** – O proponente receberá, após o envio, um recibo eletrônico de protocolo da sua proposta, o qual servirá como comprovante da transmissão.

**I.2.3** – As propostas devem ser apresentadas em conformidade com o descrito no subitem **II.2** -**CRITÉRIOS DE ELEGIBILIDADE** – do **REGULAMENTO**, contendo rigorosamente todos os itens previstos nesta Chamada.

**I.2.4** – O arquivo contendo o projeto de pesquisa deve ser gerado fora do Formulário de Propostas online e anexado a este, nos formatos "doc", "pdf", "rtf" ou "post script", limitando-se a 1,5Mb (um megabyte e meio).

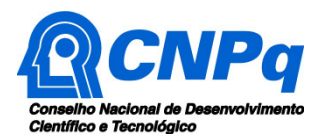

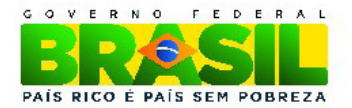

**I.2.5** – Caso seja necessário utilizar figuras, gráficos, etc, para esclarecer a argumentação da proposta, estes não devem comprometer a capacidade do arquivo, pois as propostas que excederem o limite de 1,5Mb não serão recebidas pelo guichê eletrônico do CNPq.

**I.2.6** – Não serão aceitas propostas submetidas por qualquer outro meio, tampouco após o prazo final de recebimento estabelecido no subitem **I.2.2** acima.

**I.2.7** – Será aceita uma única proposta por proponente.

**I.2.8** – Na hipótese de envio de uma segunda proposta pelo mesmo proponente, respeitando-se o prazo limite estipulado para submissão das propostas, esta será considerada substituta da anterior, sendo levada em conta para análise apenas a última proposta recebida.

**I.2.9** – Constado o envio de propostas idênticas, todas serão desclassificadas.

# **I.3 - ADMISSÃO, ANÁLISE E JULGAMENTO**

A seleção das propostas submetidas ao CNPq, em atendimento a esta Chamada, será realizada por intermédio de análises e avaliações comparativas. Para tanto, são estabelecidas as seguintes etapas:

### **I.3.1** – **Etapa I – Análise pela Área Técnica do CNPq**

**1.3.1.1** – Esta etapa, a ser realizada pela área técnica do CNPq, consiste na análise das propostas apresentadas quanto ao atendimento às disposições estabelecidas nos itens do **REGULAMENTO,** relativos ao subitem **II.1.4 - ITENS FINANCIÁVEIS** e subitens **II.2.1- QUANTO AO PROPONENTE E AO NÚCLEO DE TECNOLOGIA ASSISTIVA** e **II.2.3 - QUANTO À INSTITUIÇÃO DE EXECUÇÃO,** dos **CRITÉRIOS DE ELEGIBILIDADE.** 

#### **I.3.2 – Etapa II – Análise, julgamento e Classificação pelo Comitê Julgador**

**I.3.2.1** – As propostas serão avaliadas e classificadas nesta etapa considerando a análise da etapa anterior e os **CRITÉRIOS DE ELEGIBILIDADE,** indicados no subitem **II.2.2 - QUANTO À PROPOSTA,** e de **JULGAMENTO,** indicados no subitem **II.3,** do **REGULAMENTO**, que serão pontuados pelo Comitê Julgador.

**I.3.2.2** – A pontuação final de cada projeto será aferida conforme estabelecido no subitem **II.3 – CRITÉRIOS PARA JULGAMENTO do REGULAMENTO**.

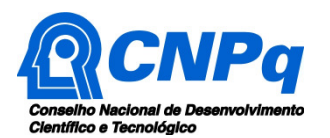

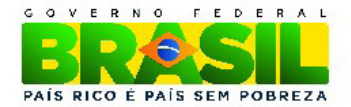

**I.3.2.3** – Após a análise de mérito e relevância de cada proposta e da adequação de seu orçamento, os Comitês, dentro dos limites orçamentários estipulados pela Diretoria Executiva do CNPq, poderão recomendar:

- **a)** aprovação, com ou sem cortes orçamentários; ou
- **b)** não aprovação.

**I.3.2.4** - Os cortes no orçamento dos projetos não poderão, ultrapassar 30% (trinta por cento) do valor solicitado ao CNPq.

**I.3.2.5** – Caso os Comitês recomendem cortes superiores a este percentual, o projeto será automaticamente excluído da concorrência.

**I.3.2.6** – O parecer do Comitê sobre as propostas, dentro dos critérios estabelecidos, será registrado em Planilha Eletrônica, contendo a relação das propostas julgadas, recomendadas e não recomendadas, com as respectivas pontuações finais, em ordem decrescente, assim como outras informações e recomendações julgadas pertinentes.

**I.3.2.7** – Para propostas recomendadas, será definido o valor a ser financiado pelo CNPq.

**I.3.2.8** – Todas as propostas avaliadas serão objeto de parecer técnico consubstanciado, contendo as justificativas para a recomendação ou não recomendação.

**I.3.2.9** – A Planilha Eletrônica será assinada pelos membros do Comitê.

**I.3.2.10** – Não é permitido integrar o Comitê Julgador o pesquisador que tenha apresentado propostas a esta Chamada ou que participe da equipe do projeto.

**I.3.2.11 –** Poderá o Comitê re-enquadrar as propostas em categoria distinta da selecionada pelo proponente, caso observe inadequação entre a realidade observada e o enquadramento auto-selecionado.

**I.3.2.12** – É vedado aos membros do Comitê:

- **a)** Julgar processos em que haja conflito de interesses;
- **b)** Divulgar, antes do anúncio oficial do CNPq, os resultados de qualquer julgamento:
- **c)** Fazer cópia de processos;
- **d)** Discriminar áreas ou linhas de pensamento;
- **e)** Emitir parecer em recurso contra decisão sua, e

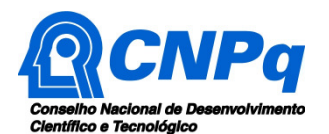

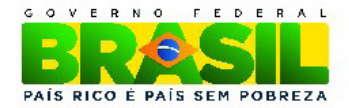

**f)** Comportar-se como representante de uma instituição ou de uma região.

# **I.3.3** – **Etapa III – Análise pela Diretoria Executiva (DEX) do CNPq**

Todas as propostas analisadas pelos Comitês serão submetidas à apreciação da Diretoria Executiva do CNPq, que emitirá a decisão final sobre sua aprovação, observados os limites orçamentários desta Chamada.

# **I.4** – **RESULTADO DO JULGAMENTO**

**I.4.1** – A relação das propostas aprovadas com recursos financeiros da presente Chamada será divulgada na página eletrônica do CNPq, disponível na Internet no endereço www.cnpq.br e publicada no **Diário Oficial da União**.

**I.4.2** – Todos os proponentes da presente Chamada terão acesso ao parecer sobre sua proposta, preservada a identificação dos pareceristas.

# **I.5** – **RECURSOS ADMINISTRATIVOS**

**I.5.1** – Caso o proponente tenha justificativa para contestar o resultado do julgamento das propostas, poderá apresentar recurso em formulário eletrônico específico, disponível na Plataforma Carlos Chagas (http://carloschagas.cnpq.br/), no prazo de 10 (dez) dias corridos a partir da publicação dos resultados na página do CNPq e da disponibilização dos pareceres na Plataforma Carlos Chagas, conforme **NORMAS RECURSAIS** deste Conselho.

**I.5.2** – O recurso deverá ser dirigido à Comissão Permanente de Análise de Recursos - COPAR que, após exame, encaminhará o resultado para deliberação final da Diretoria Executiva do CNPq.

**I.5.3** – Na contagem do prazo excluir-se-á o dia do início e incluir-se-á o do vencimento, e considerar-se-ão os dias consecutivos.

**I.5.4** – O prazo terá início e término em dias de expediente no CNPq.

# **I.6 – APOIO DAS PROPOSTAS APROVADAS**

**I.6.1** – As propostas aprovadas serão apoiadas na modalidade de Auxílio Individual, em nome do Coordenador/Proponente, mediante assinatura de TERMO DE ACEITAÇÃO DE APOIO FINANCEIRO.

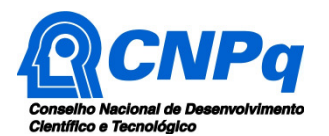

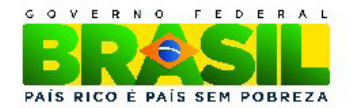

**I.6.2** – A firmatura do **TERMO DE ACEITAÇÃO** ficará subordinada à existência prévia de Protocolo de Cooperação Técnica, celebrado entre a instituição de execução do projeto e o CNPq, conforme disposto nas normas deste Conselho.

**I.6.3** – A existência de alguma inadimplência do proponente com a Administração Pública Federal, Estadual ou Municipal, direta ou indireta, constituirá fator impeditivo para a contratação do projeto.

# **I.7 – CANCELAMENTO DA CONCESSÃO**

A concessão do apoio financeiro poderá ser cancelada pela Diretoria Executiva do CNPq, por ocorrência, durante sua implementação, de fato cuja gravidade justifique o cancelamento, sem prejuízo de outras providências cabíveis em decisão devidamente fundamentada.

# **I.8 – PUBLICAÇÕES**

**I.8.1** – As publicações científicas e qualquer outro meio de divulgação de trabalho de pesquisa, apoiados pela presente Chamada, deverão citar, obrigatoriamente, o apoio das entidades/órgãos financiadores.

**I.8.2** – As **AÇÕES PUBLICITÁRIAS** atinentes a projetos e obras financiadas com recursos da União deverão observar rigorosamente as disposições que regulam as espécies.

### **I.9 – IMPUGNAÇÃO DA CHAMADA**

**I.9.1** – Decairá do direito de impugnar os termos desta Chamada o cidadão que não o fizer até o segundo dia útil anterior ao prazo final estabelecido para recebimento das propostas.

**I.9.2** – Não terá efeito de recurso a impugnação feita por aquele que, em o tendo aceitado sem objeção, venha apontar, posteriormente ao julgamento, eventuais falhas ou imperfeições.

**I.9.3** – A impugnação deverá ser dirigida à Diretoria Executiva do CNPq, por correspondência eletrônica, para o endereço: presidencia@cnpq.br.

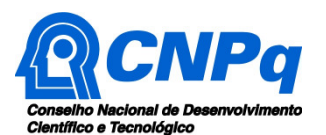

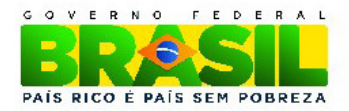

# **I.10 – REVOGAÇÃO OU ANULAÇÃO DA CHAMADA**

A qualquer tempo, a presente Chamada poderá ser revogada ou anulada, no todo ou em parte, seja por decisão unilateral da Diretoria Executiva do CNPq, seja por motivo de interesse público ou exigência legal, em decisão fundamentada, sem que isso implique direito a indenização ou reclamação de qualquer natureza.

# **I.11 – PERMISSÕES E AUTORIZAÇÕES ESPECIAIS**

É de exclusiva responsabilidade de cada proponente adotar todas as providências que envolvam permissões e autorizações especiais, de caráter ético ou legal, necessárias para a execução do projeto.

# **I.12 – DAS DISPOSIÇÕES GERAIS**

**I.12.1** – Durante a fase de execução do projeto, toda e qualquer comunicação com o CNPq deverá ser feita por meio de correspondência eletrônica à **Coordenação do Programa de Pesquisa em Ciências Sociais Aplicadas e Educação,** cachs@cnpa.br

**I.12.2** – Qualquer alteração relativa à execução do projeto deverá ser solicitada ao CNPq por seu coordenador, acompanhada da devida justificativa, devendo tal alteração ser autorizada antes de sua efetivação.

**I.12.3** – Ao final da vigência, o coordenador deverá apresentar a prestação de contas financeira e os relatórios técnicos, em conformidade com o que estiver estabelecido no **TERMO DE ACEITAÇÃO** e demais normas do CNPq, sob pena de ressarcimento dos valores despendidos pelo CNPq e demais penalidades previstas na legislação de regência.

**I.12.4** – Durante a execução, o projeto será acompanhado e avaliado, em todas as suas fases, de acordo com o estabelecido no **TERMO DE ACEITAÇÃO.** 

**I.12.5** – O CNPq e a SECIS/MCTI reservam-se o direito de, durante a execução do projeto, promoverem visitas técnicas ou solicitarem informações adicionais visando aperfeiçoar o sistema de Avaliação e Acompanhamento.

**I.12.6** – As informações geradas com a implementação das propostas selecionadas e disponibilizadas na base de dados do CNPq serão de domínio público.

**I.12.7** – Caso os resultados do projeto ou o relatório em si venham a ter valor comercial ou possam levar ao desenvolvimento de um produto ou método

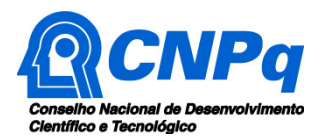

Ministério da Ciência, Tecnologia e Inovação

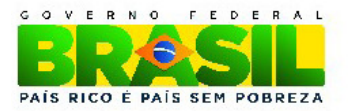

envolvendo o estabelecimento de uma patente, a troca de informações e a reserva dos direitos, em cada caso, dar-se-ão de acordo com o estabelecido na Lei de Inovação (Lei nº 10.973 de 02 de dezembro de 2004), regulamentada pelo Decreto 5.563, de 11 de outubro de 2005 e pelas normas internas do CNPq que regulam a matéria.

**I.12.8** – A presente Chamada regula-se pelos preceitos de direito público inseridos no caput do artigo 37 da Constituição Federal, pelas disposições da Lei nº 8.666/93, no que couber, e, em especial, pelas normas internas do CNPq.

**I.12.9** – **OS ESCLARECIMENTOS E AS INFORMAÇÕES ADICIONAIS ACERCA DO CONTEÚDO DA CHAMADA E PREENCHIMENTO DO FORMULÁRIO DE PROPOSTA ONLINE, BEM COMO A LEGISLAÇÃO QUE REGULA ESTA CHAMADA, PODERÃO SER OBTIDOS NOS ITENS II.5 e II.6 DO REGULAMENTO** 

# **I.13** – **CLÁUSULA DE RESERVA**

A Diretoria Executiva do CNPq reserva-se o direito de resolver os casos omissos e as situações não previstas na presente Chamada.

Brasília, 10 de outubro de 2013.

**\_\_\_\_\_\_\_\_\_\_\_\_\_\_\_\_\_\_\_\_\_\_\_\_\_\_\_\_\_\_\_\_\_\_\_\_\_\_\_\_\_\_\_\_\_** 

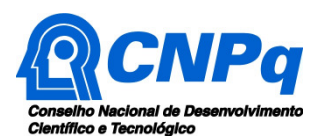

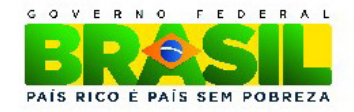

# **CHAMADA MCTI-SECIS/CNPq Nº 84/2013 – TECNOLOGIA ASSISTIVA**

# **II – REGULAMENTO**

O presente REGULAMENTO tem por finalidade definir as atividades a serem apoiadas financeiramente e as condições para implementação do apoio, mediante a seleção, por Chamada, de propostas para execução de projetos.

# **II.1 - DAS DISPOSIÇÕES ESPECÍFICAS**

### **II.1.1 - DO OBJETO**

Apoiar projetos de pesquisa científica e tecnológica que visem contribuir significativamente para o desenvolvimento científico e tecnológico do País, com temas ligados à tecnologia assistiva no âmbito das ações do Plano Nacional dos Direitos das Pessoas com Deficiência – Plano Viver sem Limite - implementadas pela Secretaria de Ciência e Tecnologia para Inclusão Social - SECIS/MCTI.

#### **II.1.1.1 - DOS OBJETIVOS**

#### **II.1.1.1.1 – OBJETIVO GERAL**

Selecionar propostas para apoio financeiro a projetos de pesquisa sobre tecnologia assistiva, notadamente oriundos de Núcleos de Tecnologia Assistiva da Rede Nacional de Núcleos de Pesquisa, Desenvolvimento e Inovação em Tecnologia Assistiva, com a finalidade precípua de desenvolvimento e entrega de produtos ou serviços tecnológicos voltados ao atendimento das necessidades de pessoas com deficiência, incapacidades ou mobilidade reduzida, visando sua autonomia, independência, qualidade de vida e inclusão social.

**II.1.1.1.1.1 –** Sendo que, para fins desta Chamada, **Tecnologia Assistiva**, em acordo com o Comitê de Ajudas Técnicas (CAT) instituído pela Portaria n° 142, de 16 de novembro de 2006, "é uma área do conhecimento, de característica interdisciplinar, que engloba produtos, recursos, metodologias, estratégias, práticas e serviços que objetivam promover a funcionalidade, relacionada à atividade e participação de pessoas com deficiência, incapacidades ou mobilidade

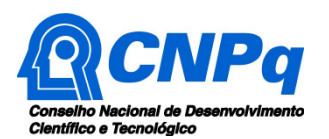

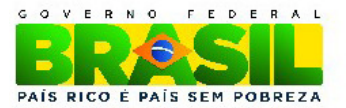

reduzida, visando sua autonomia, independência, qualidade de vida e inclusão social" $^1$ .

**II.1.1.1.1.2** Nos termos do Decreto nº 7.612, de 17 de novembro de 2011, são consideradas pessoas com deficiência aquelas que têm impedimentos de longo prazo de natureza física, mental, intelectual ou sensorial, os quais, em interação com diversas barreiras, podem obstruir sua participação plena e efetiva na sociedade em igualdade de condições com as demais pessoas.

**II.1.1.1.1.3 –** No âmbito desta chamada entende-se como Núcleo de Tecnologia Assistiva a entidade criada na esfera de uma universidade ou de uma instituição de ensino e pesquisa, ou ainda, Institutos de Pesquisa, com a finalidade de promover a articulação para o trabalho cooperativo entre os diversos grupos de pesquisa de uma mesma instituição que desenvolvem recursos, produtos, serviços, metodologias, estratégias práticas e serviços em tecnologia assistiva.

**II.1.1.1.1.4 –** Um Núcleo de Tecnologia Assistiva conta, necessariamente, com um coordenador cujo papel é articular as pesquisas em tecnologia assistiva que são desenvolvidas na esfera da instituição na qual atua. Cabe a ele igualmente, articular sua instituição com outras que atuam em campos de pesquisa que se assemelhem àquelas desenvolvidos no seu núcleo.

**II.1.1.1.1.5 –** Para a qualificação de Núcleo de Tecnologia Assistiva é indispensável a co-participação de, pelo menos, dois grupos de pesquisa de diferentes áreas do conhecimento da mesma instituição.

**II.1.1.1.1.6 –** Para comprovação do caráter multidisciplinar da co-participação dos grupos de pesquisa deverá o Coordenador do projeto manter, sob sua guarda, anuência formal escrita dos demais coordenadores dos grupos de pesquisa que integrarão a proposta.

### **II.1.1.1.2 – OBJETIVOS ESPECÍFICOS**

 $\overline{a}$ 

a) otimizar e qualificar as atividades dos Núcleos de Pesquisa em Tecnologia Assistiva (TA) existentes e estimular a criação de novos, a fim de implantar um padrão de cooperação entre as diferentes competências nas instituições selecionadas;

b) promover a pesquisa, o desenvolvimento e a inovação, a partir da articulação dos pesquisadores enquanto elos do processo de desenvolvimento de novas

<sup>1</sup> Ver ATA VII do Comitê de Ajudas Técnicas (CAT) da Coordenadoria Nacional para Integração da Pessoa Portadora de Deficiência (CORDE) - Secretaria Especial dos Direitos Humanos - Presidência da República).

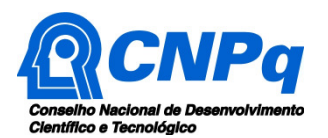

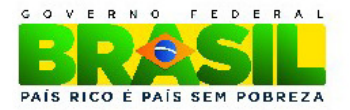

tecnologias que possam vir a ser disponibilizadas para a sociedade brasileira, promovendo, assim, a inclusão das pessoas com deficiência em seu sentido mais amplo;

c) Estimular a formação de uma rede de pesquisadores dedicados à investigação e à busca de soluções nas temáticas vinculadas à tecnologia assistiva;

d) Proporcionar o desenvolvimento científico e tecnológico de produtos, serviços e metodologias de baixo custo que possam ser replicadas, com vistas a atender as necessidades, capacidades e limitações dos usuários portadores de deficiência física.

e) Proporcionar avaliação e qualificação, científica e tecnológica, de produtos, serviços e metodologias de Tecnologia Assistiva existentes, a fim de garantir segurança, confiabilidade e efetividade, de acordo com as necessidades, capacidades e limitações dos portadores de deficiência física.

# **II.1.1.2 - DAS LINHAS TEMÁTICAS**

 $\overline{\phantom{a}}$ 

**II.1.1.2.1** - Os projetos deverão estar caracterizados como pesquisa científica e tecnológica e relacionar-se com a classificação de tecnologia assistiva estabelecida nas diretrizes da American with Disabilities ACT (ADA)<sup>2</sup>, adotado pelo Comitê de Ajudas Técnicas<sup>3</sup> e aplicado na Portaria Interministerial MF/MCTI/SDH  $n^{\circ}$ . 362, de 24 de outubro de 2012<sup>4</sup>, onde constam, inclusive, os bens e serviços referentes a cada uma das áreas Macro e suas descrições, assim como segue:

### **II.1.1.2.1.1** – **ÁREA MACRO 1: Auxílios para a vida diária e vida prática**

Materiais e produtos que favorecem desempenho autônomo e independente em tarefas rotineiras ou facilitam o cuidado de pessoas em situação de dependência de auxílio, nas atividades como se alimentar, cozinhar, vestir-se, tomar banho e executar necessidades pessoais. Incluem-se nesta área recursos de atividades de vida prática utilizados no apoio às ações na escola.

**II.1.1.2.1.2 - ÁREA MACRO 2: CAA - Comunicação Aumentativa e/ou Alternativa.** Destinada a atender pessoas sem fala ou escrita funcional ou em defasagem entre sua necessidade comunicativa e sua habilidade em falar e/ou escrever.

#### **II.1.1.2.1.3 - ÁREA MACRO 3: Recursos de acessibilidade ao computador**

Conjunto de hardware e software especialmente idealizado para tornar o computador acessível a pessoas com privações sensoriais (visuais e auditivas), intelectuais e motoras. Inclui dispositivos de entrada (mouses, teclados e acionadores diferenciados) e dispositivos de saída.

<sup>&</sup>lt;sup>2</sup> O ADA regula os direitos dos cidadãos com deficiência nos EUA, além de prover a base legal dos fundos públicos para compra dos recursos que estes necessitam.

<sup>3</sup> Tecnologia Assistiva (2009) - Secretaria de Direitos Humanos da Presidência da República - Comitê de Ajudas Técnicas. 4 Disponível em: <http://www.fazenda.gov.br/portugues/legislacao/portarias\_inter/2012/portaria362.pdf>

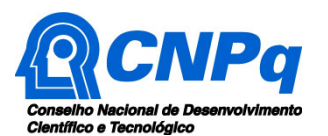

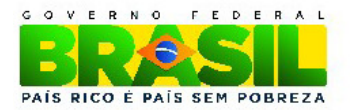

#### **II.1.1.2.1.4 - ÁREA MACRO 4: Sistemas de controle de ambiente**

Através de um controle remoto, as pessoas com limitações motoras podem ligar, desligar e ajustar aparelhos eletro-eletrônicos como a luz, o som, televisores, ventiladores, executar a abertura e fechamento de portas e janelas, receber e fazer chamadas telefônicas, acionar sistemas de segurança, entre outros, localizados em seu quarto, sala, escritório, casa e arredores.

#### **II.1.1.2.1.5 - ÁREA MACRO 5: Projetos arquitetônicos para acessibilidade**

Projetos de edificação e urbanismo que garantem acesso, funcionalidade e mobilidade a todas as pessoas, independente de sua condição física, intelectual e sensorial. Neste caso será considerado, para efeito de obtenção do apoio, o desenvolvimento de novos equipamentos ou recursos que garantam aos deficientes uma mobilidade independente no interior de suas residências, respeitando os princípios do desenho universal.

#### **II.1.1.2.1.6 - ÁREA MACRO 6: Órteses e próteses**

Próteses são peças artificiais que substituem partes ausentes do corpo. Órteses são colocadas junto a um segmento corpo, garantindo-lhe um melhor posicionamento, estabilização e/ou função.

#### **II.1.1.2.1.7 - ÁREA MACRO 7: Adequação Postural**

Projetos de adequação postural são compostos pela seleção de recursos que garantam posturas alinhadas, estáveis, confortáveis e com boa distribuição do peso corporal. Os recursos de adequação postural auxiliam na prevenção de deformidades corporais.

#### **II.1.1.2.1.8 – ÁREA MACRO 8: Auxílios de mobilidade**

Equipamento ou estratégia utilizada na melhoria e autonomia da mobilidade pessoal.

#### **II.1.1.2.1.9 – ÁREA MACRO 9: Auxílios para qualificação da habilidade visual e recursos que ampliam a informação a pessoas com baixa visão ou cegas.**

Auxílios para qualificação da habilidade visual e recursos que ampliam a informação a pessoas com baixa visão ou cegas.

#### **II.1.1.2.1.10 – ÁREA MACRO 10: Auxílios para ampliação da habilidade auditiva e para autonomia na comunicação de pessoas com déficit auditivo, surdez e surdo-cegueira.**

Auxílios para ampliação da habilidade auditiva e para autonomia na comunicação de pessoas com déficit auditivo, surdez e surdo-cegueira.

#### **II.1.1.2.1.11 – ÁREA MACRO 11: Adaptações em veículos**

Acessórios e adaptações que possibilitam uma pessoa com deficiência física dirigir um automóvel.

#### **II.1.1.2.1.12 – ÁREA MACRO 12: Esporte e Lazer**

Recursos que favorecem a prática de esporte e participação em atividades de lazer.

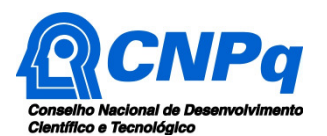

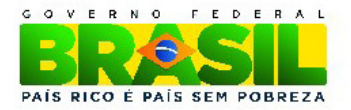

**II.1.1.2.2 –** Serão apoiados tantos projetos quanto a disponibilidade financeira suportar.

**II.1.1.2.3 –** Os projetos financiados pelo Fundo Nacional de Desenvolvimento Científico e Tecnológico/Ação Transversal (FNDCT/Ação Transversal) devem respeitar os princípios legais previstos na Lei nº. 11.540, de 12/11/2007<sup>5</sup>, no capítulo V, Da Aplicação dos Recursos, onde fica estabelecido que: "Art. 11. Para fins desta Lei, constitui **objeto da destinação** dos recursos do FNDCT **o apoio a programas, projetos e atividades de Ciência, Tecnologia e Inovação** - C,T&I, compreendendo a pesquisa básica ou aplicada, a inovação, a transferência de tecnologia e o desenvolvimento de novas tecnologias de produtos e processos, de bens e de serviços, bem como a capacitação de recursos humanos, intercâmbio científico e tecnológico e a implementação, manutenção e recuperação de infraestrutura de pesquisa de C,T&I".

# **II.1.2 - CRONOGRAMA**

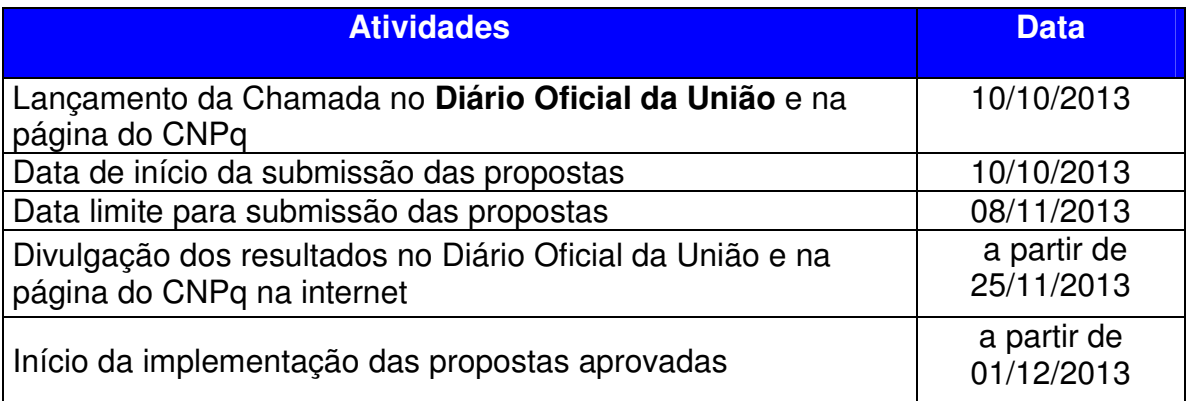

### **II.1.3 - RECURSOS FINANCEIROS**

**II.1.3.1 -** As propostas aprovadas serão financiadas com recursos no valor global estimado de R\$ 13.000.000,00 (Treze milhões de Reais) para itens de custeio, capital e bolsas. Sendo R\$ 10.000,000,00 (dez milhões de Reais) oriundos do Fundo Nacional de Desenvolvimento Científico e Tecnológico/Ações Transversais (FNDCT/Ações Transversais), destinados aos itens de custeio e capital, e R\$ 3.000.000,00 (três milhões de Reais) oriundos do orçamento 2014 da SECIS destinados a bolsas. Todos a serem liberados de acordo com a disponibilidade orçamentária e financeira do CNPq.

**II.1.3.2 -** As bolsas serão custeadas de acordo com as modalidades listadas no item **II.1.4.1.3**. O custeio refere-se a passagens e diárias para os proponentes e

<sup>–&</sup>lt;br>5 Disponível em: <<u>http://www.mct.qov.br/index.php/content/view/64365.html</u>>. Acesso em: 19 ago. 2013.

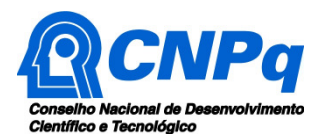

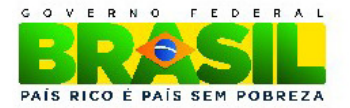

membros da equipe técnica do projeto. Os recursos de capital serão destinados em conformidade com o estabelecido no item **II.1.4.1.2**.

**II.1.3.3 -** Os recursos destinados a esta chamada são provenientes da ação orçamentária FNDCT/Lei Ações Transversais e do (Programa 2021 Ação 20 UP – Apoio a Projeto de Tecnologia Social e Assistiva)

**II.1.3.3.1 –** As informações sobre os fundos setoriais (documentos básicos, diretrizes estratégicas, legislação básica, etc.) estão disponíveis no sítio do MCTI, em http://www.mct.gov.br/index.php/content/view/725.html.

**II.1.3.3.2 –** Parcela mínima de 30% (trinta por cento) dos recursos será, necessariamente, destinada a projetos coordenados por pesquisadores vinculados a instituições sediadas nas regiões Norte, Nordeste ou Centro-Oeste, incluindo as respectivas áreas de abrangência das Agências de Desenvolvimento Regional – FNDCT.

**II.1.3.4 -** É permitido solicitar apenas bolsas, sem obrigatoriedade de solicitação de recursos financeiros (custeio e capital).

**II.1.3.5 –** Os proponentes se auto enquadrarão em uma das três categorias dispostas no item **II.1.3.6,** respeitado o disposto no item **I.3.2.1**.

**II.1.3.6 -** Os projetos terão o valor máximo de financiamento de acordo com uma das seguintes categorias:

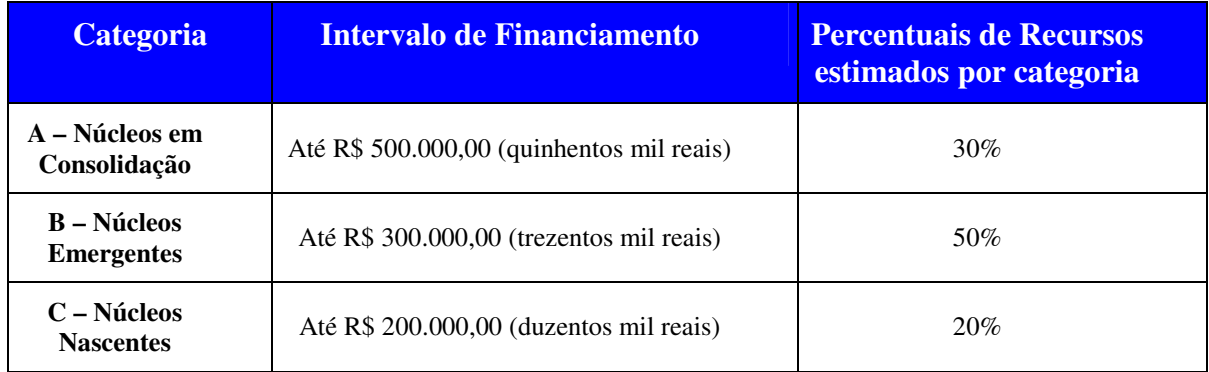

**II.1.3.7** – Compreende-se como **Núcleo Em Consolidação** (Categoria A) aquele que atenda, ao menos, a um dos seguintes elementos: (a) 1 (um) depósito de patente, comprovado por cópia de extrato de depósito no Instituto Nacional da Propriedade Industrial (INPI) ou de registro proveniente do exterior; e/ou (b) tempo mínimo de existência de 5 (cinco) anos ou mais.

**II.1.3.8** – Compreende-se como **Núcleo Emergente** (Categoria B) aquele que atenda, ao menos, a um dos seguintes elementos: (a) 1 (um) depósito de pedido de patente junto ao INPI ou outro órgão de registro localizado no exterior; e/ou (b) 1 (um) produto ou serviço tecnológico já disponibilizado para a comunidade

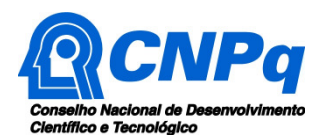

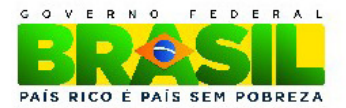

usuária da tecnologia assistiva; e/ou (c) tempo mínimo de existência de 3 (três) anos.

**II.1.3.9** – Compreende-se como **Núcleo Nascente** (Categoria C) aquele que ainda não possui institucionalização no âmbito acadêmico, profissional e/ou empresarial.

**II.1.3.10** – Os devidos comprovantes da patente, depósitos de pedido de patente e produtos e serviços tecnológicos já disponibilizados para a comunidade usuária de tecnologia assistiva deverão estar inseridos no corpo do projeto, conforme disposto no item **II.2.2**, ou devidamente declarados no Currículo Lattes do proponente.

**II.1.3.11 -** Os recursos não utilizados em uma categoria poderão ser transferidos pela Diretoria Executiva do CNPq para outras faixas.

**II.1.3.12** – O proponente poderá apresentar um único projeto, e para apenas uma das categorias descritas no item **II.1.3.6**.

**II.1.3.13** – A Diretoria Executiva do CNPq poderá, em eventual identificação de recursos adicionais para a Chamada, decidir por ajustes no valor global mencionado no subitem **II.1.3.1**.

### **II.1.4 - ITENS FINANCIÁVEIS**

**II.1.4.1 -** Os recursos da presente chamada serão destinados ao financiamento de itens de custeio, capital e bolsa, que serão incluídos, automaticamente, no Formulário de Propostas online, no orçamento do projeto, compreendendo:

### **II.1.4.1.1 – CUSTEIO**

**a)** material de consumo, componentes e/ou peças de reposição de equipamentos, software, instalação, recuperação e manutenção de equipamentos;

**b)** serviços de terceiros – pagamento integral ou parcial de contratos de manutenção e serviços de terceiros, pessoa física ou jurídica, de caráter eventual;

**c)** despesas acessórias, especialmente as de importação e as de instalações necessárias ao adequado funcionamento dos equipamentos (ver subitem **II.1.4.4**);

**d)** passagens e diárias, de acordo com as Tabelas de Valores de Diárias para Auxílios Individuais e Bolsas de Curta Duração.

**II.1.4.1.1.1** – Qualquer pagamento à pessoa física deve ser realizado de acordo com a legislação em vigor, de forma a não estabelecer vínculo empregatício.

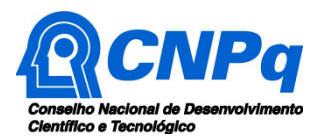

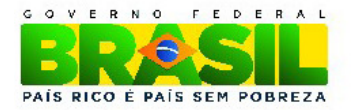

**II.1.4.1.1.2** – A mão-de-obra empregada na execução do projeto não terá vínculo de qualquer natureza com o CNPq e deste não poderá demandar quaisquer pagamentos, permanecendo na exclusiva responsabilidade do Coordenador/Instituição de execução do projeto.

**II.1.4.1.1.3** – O valor total solicitado para os itens de custeio descritos nas alíneas "a" a "c" deverão ser incluídos no campo "custeio" do Formulário de Propostas online.

**II.1.4.1.1.4** – Os valores de passagens e diárias deverão ser incluídos em campos do mesmo nome do referido formulário, seguindo as instruções lá contidas.

### **II.1.4.1.2 – CAPITAL**

a) Equipamentos e material permanente;

b) material bibliográfico

**II.1.4.1.2.1 -** As despesas com o item de capital devem estar limitadas ao máximo de 70% (setenta por cento) do valor total da proposta.

**II.1.4.1.2.2 –** Os itens de capital serão alocados na instituição de execução do projeto sob a responsabilidade, manutenção e guarda do Coordenador/Instituição de execução do projeto

**II.1.4.1.2.3 -** Os recursos de capital serão destinados **somente** a instituições que não tenham sido beneficiadas pelo Chamamento Público promovido pelo MCTI/SECIS em 2012 para criação dos Núcleos de Tecnologia Assistiva da Rede Nacional de Núcleos de Pesquisa, Desenvolvimento e Inovação em Tecnologia Assistiva.

#### **II.1.4.1.3 - BOLSAS**

**II.1.4.1.3.1 –** Serão concedidas bolsas nas modalidades: Desenvolvimento Tecnológico e Industrial (DTI-A, DTI-B e DTI-C); Iniciação Tecnológica e Industrial nível A (ITI-A); Pesquisador Visitante (PV); Especialista Visitante (EV-1, EV-2 e EV-3); e Extensão no País – EXP (EXP-A, EXP-B e EXP-C), de acordo com a RN-015/2010.

**II.1.4.1.3.2** – A implementação das bolsas deverá ser realizada dentro dos prazos e critérios estipulados para cada uma dessas modalidades, que estão indicadas no endereço http://www.cnpq.br/web/guest/apresentacao13.

**II.1.4.1.3.3** – A duração das bolsas não poderá ultrapassar o prazo de execução do projeto.

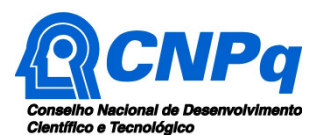

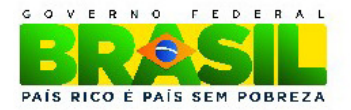

**II.1.4.1.3.4** – As bolsas não poderão ser utilizadas para pagamento de prestação de serviços, uma vez que tal utilização estaria em desacordo com a finalidade das bolsas do CNPq.

**II.1.4.1.3.5** – Caberá ao coordenador fazer as indicações dos bolsistas tão logo seja assinado o Termo de Aceitação de Apoio Financeiro.

**II.1.4.1.3.6 –** As bolsas concedidas nesta chamada terão duração máxima de 24 meses conforme estabelecido para cada modalidade com início previsto para 01/12/2013 e término limitado a 30/11/2015. Dentro deste período, os meses de bolsa não utilizados serão perdidos.

**II.1.4.1.3.7 –** Não haverá prorrogação de bolsa nem pagamento retroativo de bolsa não implementada na data correta.

**II.1.4.1.3.8 –** Não serão aceitas solicitações de novas bolsas durante a execução do projeto, sendo permitidas unicamente a indicação de novo(s) bolsista(s).

**II.1.4.1.3.9 –** O coordenador do projeto poderá ser bolsista. Para tanto, é necessário explicitar as atividades na apresentação da proposta e ter a bolsa aprovada pelo Comitê Julgador. No que tange ao recebimento das bolsas **deverá ser priorizada a atração de novos membros para o fortalecimento do núcleo.** 

**II. 1.4.2 -** São vedadas despesas com:

**a)** com crachás, pastas e similares, certificados, ornamentação, coquetel, jantares, shows ou manifestações artísticas de qualquer natureza;

**b)** despesas de rotina como contas de luz, água, telefone, correios, reprografia e similares, entendidas como despesas de contrapartida obrigatória da instituição de execução do projeto;

**c)** pagamento de taxas de administração, de gerência, a qualquer título;

**d)** obras civis (ressalvadas as obras com instalações e adaptações necessárias ao adequado funcionamento de equipamentos, as quais deverão ser justificadas no orçamento detalhado da proposta - subitem II.2.2), entendidas como de contrapartida obrigatória da instituição de execução do projeto;

**e)** aquisição de veículos automotores, locação e despesas com combustíveis de qualquer natureza;

**f)** pagamento de salários ou complementação salarial de pessoal técnico e administrativo ou quaisquer outras vantagens para pessoal de instituições públicas (federal, estadual e municipal);

**g)** pagamento, a qualquer título, a agente público da ativa por serviços prestados, inclusive consultoria, assistência técnica ou assemelhados, à conta de quaisquer fontes de recursos;

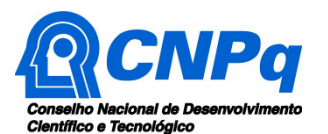

Ministério da Ciência, Tecnologia e Inovação

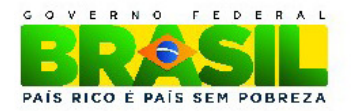

**h)** pagamento, a qualquer título, a empresas privadas que tenham em seu quadro societário servidor público da ativa, ou empregado de empresa pública ou de sociedade de economia mista, por serviços prestados, inclusive consultoria, assistência técnica ou assemelhados.

**II.1.4.2.1 -** As demais despesas deverão ser de responsabilidade do proponente/instituição de execução do projeto, a título de contrapartida.

**II.1.4.3 -** Para contratação ou aquisição de bens e serviços deverão ser observados os princípios constitucionais e legais, bem como as normas do CNPq de **PRESTAÇÃO DE CONTAS**.

**II.1.4.4** - Quando aplicável, a proposta deve incluir as despesas acessórias decorrentes da importação de equipamentos, material permanente e material de consumo, na razão de 18% (dezoito por cento) do montante previsto para tais gastos.

**II.1.4.5** – O CNPq não responde pela suplementação de recursos para fazer frente a despesas decorrentes de quaisquer fatores externos ao seu controle, como flutuação cambial.

**II.1.4.6** – Tratando-se de projetos de **INOVAÇÃO,** nos termos previstos na Lei de Inovação (Lei nº 10.973/2004), poderão ser previstas despesas operacionais ou administrativas, no montante de até 5% dos valores aprovados.

# **II.1.5 - PRAZO DE EXECUÇÃO DOS PROJETOS**

**II.1.5.1** – As propostas a serem apoiadas pela presente Chamada deverão ter seu prazo máximo de execução estabelecido em 24 (vinte e quatro) meses.

**II.1.5.2** – Excepcionalmente, o prazo de execução dos projetos poderá ser prorrogado, mediante pedido fundamentado do coordenador, que justifique a prorrogação pleiteada, e aceito pela Diretoria Executiva do CNPq.

### **II.2 - CRITÉRIOS DE ELEGIBILIDADE**

**II.2.1 -** Os critérios de elegibilidade indicados abaixo são obrigatórios.

**II.2.2 -** O atendimento aos mesmos é considerado imprescindível para o exame da proposta, seu enquadramento, análise e julgamento.

**II.2.3 -** A ausência ou insuficiência de informações sobre quaisquer deles poderá resultar na desclassificação da proposta.

#### **II.2.1 - QUANTO AO PROPONENTE E AO NÚCLEO DE TECNOLOGIA ASSISTIVA**

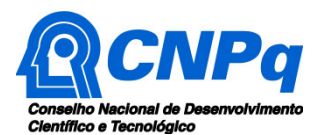

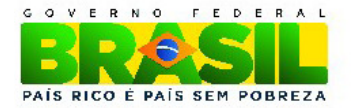

**II.2.1.1** – O proponente, responsável pela apresentação da proposta, deve atender obrigatoriamente às exigências abaixo:

**a)** Possuir o título de doutor e ter seu currículo cadastrado na Plataforma Lattes, **atualizado até a data limite para submissão da proposta;** 

**b)** Ser obrigatoriamente coordenador de um núcleo de tecnologia assistiva, entendendo núcleo de tecnologia assistiva conforme estabelecido nos itens **II.1.1.1.1.3.** e **II.1.1.1.1.4;** 

c) Ter vínculo formal com a instituição de execução do projeto. Vínculo formal é entendido como toda e qualquer forma de vinculação existente entre o proponente, pessoa física, e a instituição de execução do projeto. Na inexistência de vínculo empregatício ou funcional, o vínculo estará caracterizado por meio de documento oficial que comprove haver concordância entre o proponente e a instituição de execução do projeto para o desenvolvimento da atividade de pesquisa e/ou ensino, documento esse expedido por autoridade competente da instituição. Esse documento deve ficar em poder do proponente, não sendo necessária a remessa ao CNPq.

**II.2.1.2** – Ao apresentar a proposta, o proponente assume o compromisso de manter, durante a execução do projeto, todas as condições de qualificação, habilitação e idoneidade necessárias ao perfeito cumprimento do seu objeto, preservando atualizados os seus dados cadastrais juntos aos registros competentes.

**II.2.1.3** – A equipe técnica poderá ser constituída por pesquisadores, alunos e técnicos. Outros profissionais poderão integrar a equipe na qualidade de colaboradores.

**II.2.1.4** – Somente deverão ser incluídos na equipe do projeto aqueles que tenham prestado anuência formal escrita, a qual deve ser mantida sob a guarda do Coordenador do projeto.

**II.2.1.5** – É obrigatório que os membros da equipe técnica caracterizados como pesquisadores tenham seus currículos cadastrados na Plataforma Lattes. Essa exigência não se aplica a pesquisadores estrangeiros.

# **II.2.2 - QUANTO À PROPOSTA**

**II.2.2.1** - As propostas deverão estar claramente caracterizadas como de pesquisa científica, tecnológica ou de inovação, contendo as seguintes informações:

- a) identificação da proposta;
- b) qualificação do principal problema a ser abordado;
- c) objetivos e metas a serem alcançados;

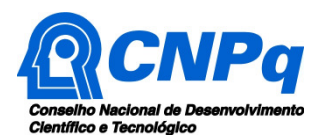

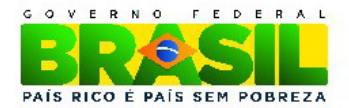

d) metodologia a ser empregada;

e) orçamento detalhado;

f) principais contribuições científicas, tecnológicas ou de inovação da proposta;

g) cronograma físico-financeiro;

h) identificação de todos os núcleos de pesquisa e demais participantes do projeto;

i) indicadores de acompanhamento;

j) indicação de colaborações ou parcerias já estabelecidas com outros centros de pesquisa na área, bem como instituições, entidades e associações de pessoas com deficiência ou mobilidade reduzida – indicação da aderência social;

k) disponibilidade efetiva de infra-estrutura e de apoio técnico para o desenvolvimento do projeto;

l) estimativa dos recursos financeiros de outras fontes que serão aportados pelos eventuais agentes públicos e privados parceiros;

m) comprovantes de patentes, depósitos de pedido de patente e produtos e serviços tecnológicos já disponibilizados para a comunidade usuária de tecnologia assistiva (em cópia digitalizada no mesmo arquivo do projeto a ser enviado);

n) referências (instituição, coordenador, contatos institucionais)

**II.2.2.1.1** Deverá ser realizada busca prévia junto ao Instituto Nacional de Propriedade Industrial (INPI) acerca da existência de informações sobre patentes para produtos semelhantes ao que se pretende desenvolver, acrescido de informações que permitam avaliar os avanços do produto proposto frente aos já existentes, quando couber.

**II.2.2.1.2 -** Metodologia a ser empregada, com indicação do plano de pesquisa o mais completo possível (planejamento amostral, plano de tabulação dos dados, formas de coleta e processamento dos dados, instrumentos de coleta).

**II.2.2.1.3** - Indicação de aderência social, por meio de parcerias com instituições, entidades ou associações que trabalham para pessoas com deficiência ou com mobilidade reduzida, juntamente com a descrição da natureza de seu envolvimento no projeto.

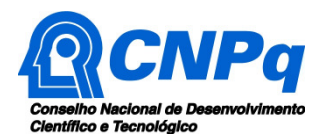

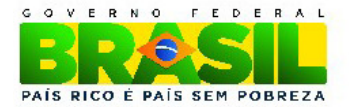

**II.2.2.1.4 -** No caso de solicitação de bolsas, inclusão de um plano de trabalho resumido para cada bolsista com as atividades a serem executadas no projeto, sem necessidade de pré-indicação do(s) nomes do(s) bolsista(s);

**II.2.2.1.5** – A proposta deve conter desenho metodológico quantitativo e/ou qualitativo, sendo fundamental oferecer contribuição à melhoria da qualidade de vida funcional da pessoa com deficiência e ou mobilidade reduzida.

# **II.2.3** – **QUANTO À INSTITUIÇÃO DE EXECUÇÃO**

**II.2.3.1** – A instituição de execução do projeto é aquela onde será desenvolvido o projeto de pesquisa e com a qual o proponente deve apresentar vínculo e será doravante denominada "Instituição de Execução do Projeto", podendo ser:

**a)** instituição de ensino superior, pública ou privada sem fins lucrativos;

**b)** instituto e centro de pesquisa e desenvolvimento, público ou privado sem fins lucrativos;

**c)** empresa pública, que execute atividades de pesquisa em Ciência, Tecnologia ou Inovação.

**II.2.3.1.1** – A instituição de execução do projeto deverá ser constituída sob as leis brasileiras e ter sua sede e administração no País.

# **II.3 - CRITÉRIOS PARA JULGAMENTO**

**II.3.1 -** São os seguintes os critérios para classificação das propostas quanto ao mérito técnico-científico e sua adequação orçamentária:

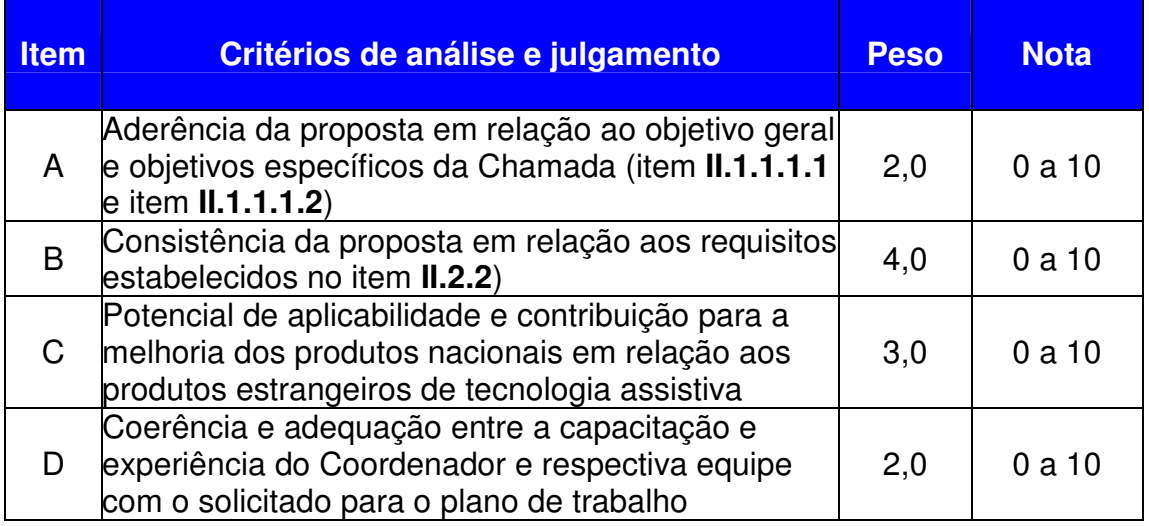

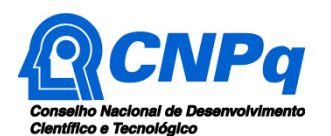

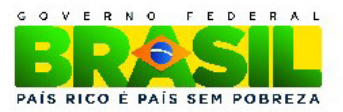

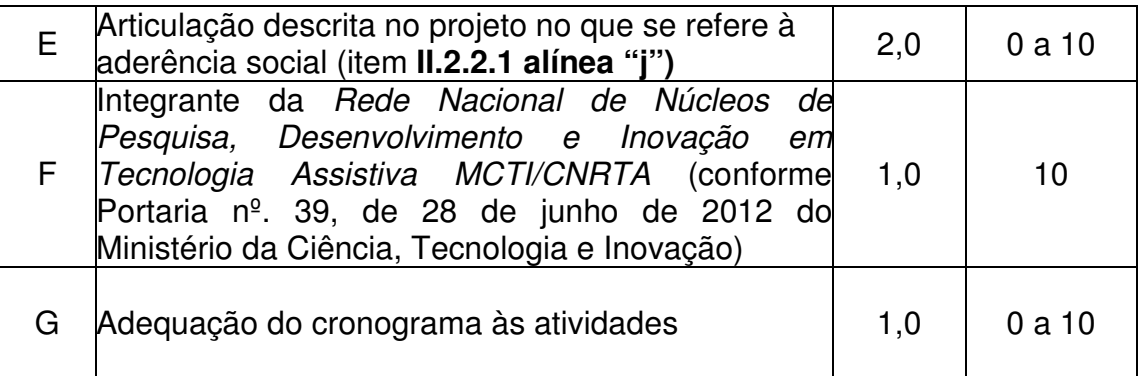

**II.3.2** - Para estipulação das notas poderão ser utilizadas até duas casas decimais.

**II.3.3** - A pontuação final de cada projeto será aferida pela média ponderada das notas atribuídas para cada item.

**II.3.4** - Em caso de empate, será privilegiado o projeto com maior nota no quesito A, B, D, nesta ordem.

## **II.4 - ACOMPANHAMENTO, AVALIAÇÃO E PRESTAÇÃO DE CONTAS**

**II.4.1 -** O Coordenador do projeto deverá encaminhar em Formulário online específico, no prazo de até 60 (sessenta) dias após o término da vigência do projeto, em conformidade com o **TERMO DE ACEITAÇÃO** e demais normas do CNPq.

**II.4.1.1** - A prestação de contas financeira, com apresentação de comprovantes de despesas, em conformidade com a norma de **PRESTAÇÃO DE CONTAS** disponíveis no endereço http://www.cnpq.br/web/guest/prestacao-de-contas1.

**II.4.1.2** - O relatório técnico final, com detalhamento de todas as atividades desenvolvidas durante a execução do projeto e o registro de todas as ocorrências que afetaram o seu desenvolvimento.

**II.4.2. -** Quando solicitado pelo CNPq, o Coordenador deverá preencher formulário de avaliação e acompanhamento do projeto de pesquisa aprovado.

#### **II.5 - ESCLARECIMENTOS E INFORMAÇÕES ADICIONAIS ACERCA DO CONTEÚDO DA CHAMADA E PREENCHIMENTO DO FORMULÁRIO DE PROPOSTA ONLINE**

**II.5.1 -** Esclarecimentos e informações adicionais acerca do conteúdo desta Chamada podem ser obtidos encaminhando mensagem para o endereço: tecassistiva@cnpq.br.

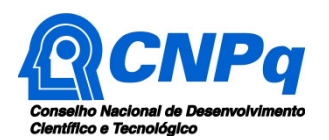

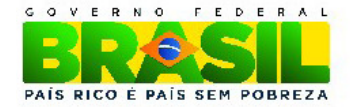

**II.5.2** – O atendimento a proponentes com dificuldades técnicas no preenchimento do Formulário de Propostas será feito pelo endereço eletrônico

atendimento@cnpq.br.

**II.5.3** – Para dúvidas ou dificuldades no preenchimento dos itens do Formulário de Propostas o atendimento será realizado pelo telefone 0800.61.9697, de segunda a sexta-feira, no horário de 8h30 às 18h30.

# **II.6 - DAS LEGISLAÇÕES MENCIONADAS**

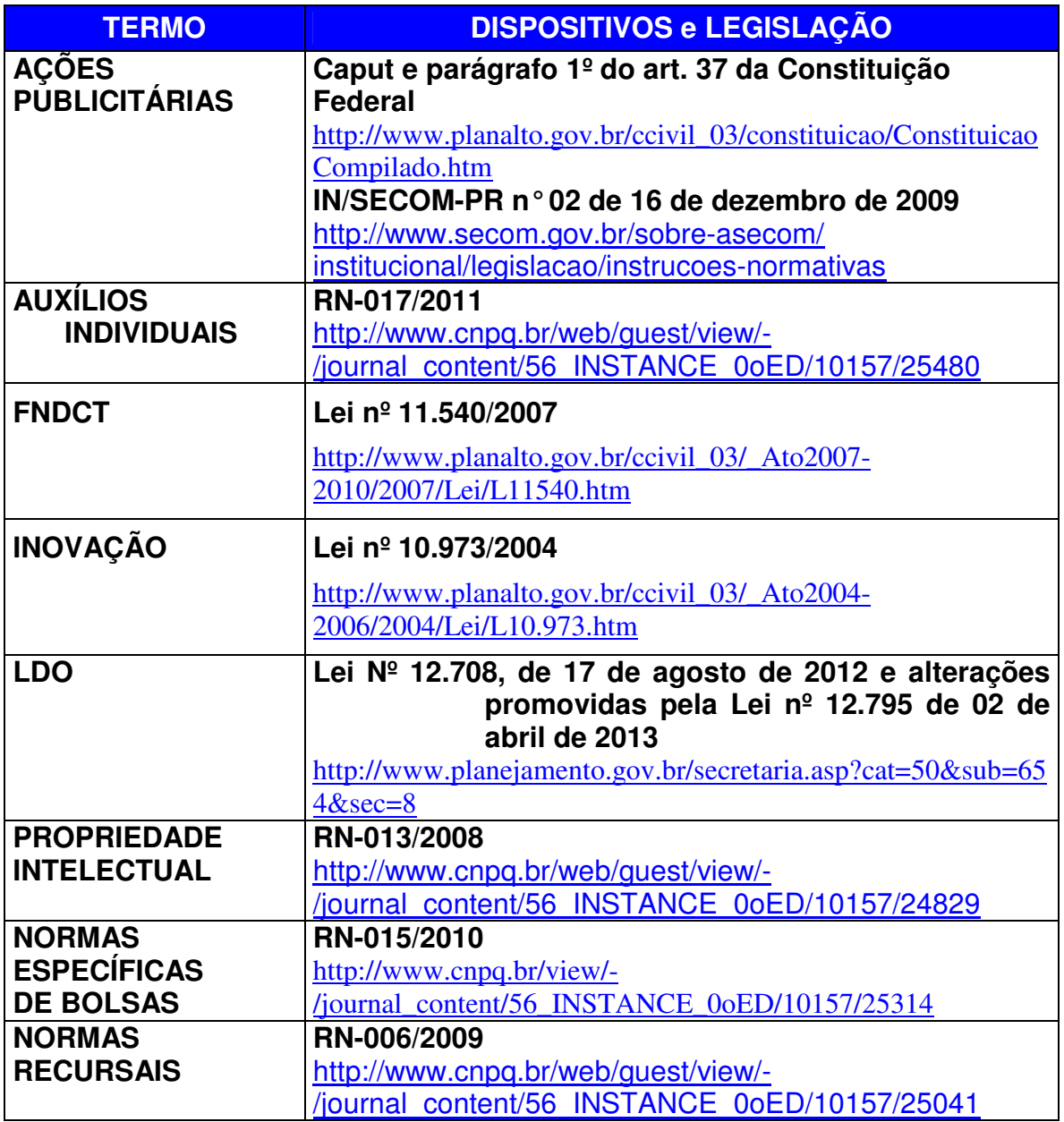

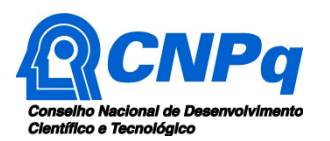

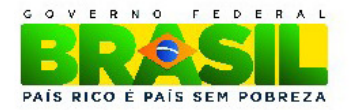

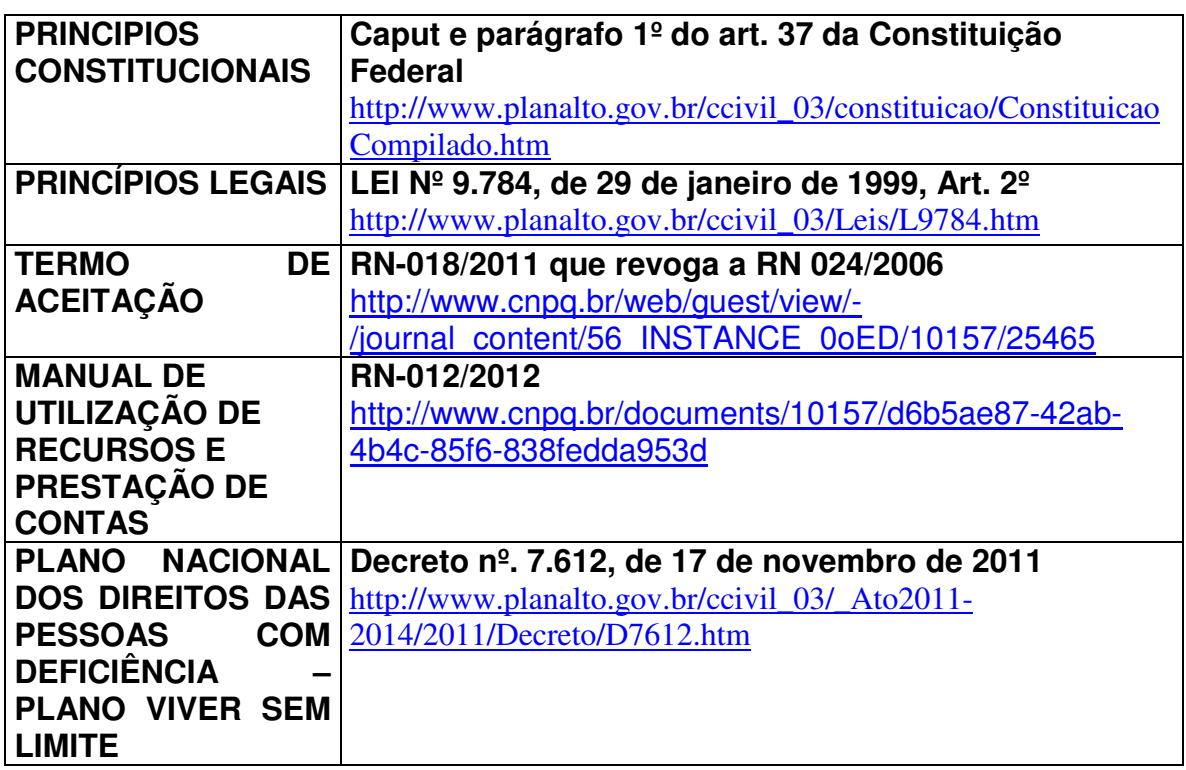

# **II.7 - COORDENAÇÂO RESPONSÁVEL PELA CHAMADA**

A Coordenação responsável pelo acompanhamento da presente Chamada é a **Coordenação do Programa de Pesquisa em Ciências Sociais Aplicadas e Educação** (COSAE/CGCHS/DEHS).